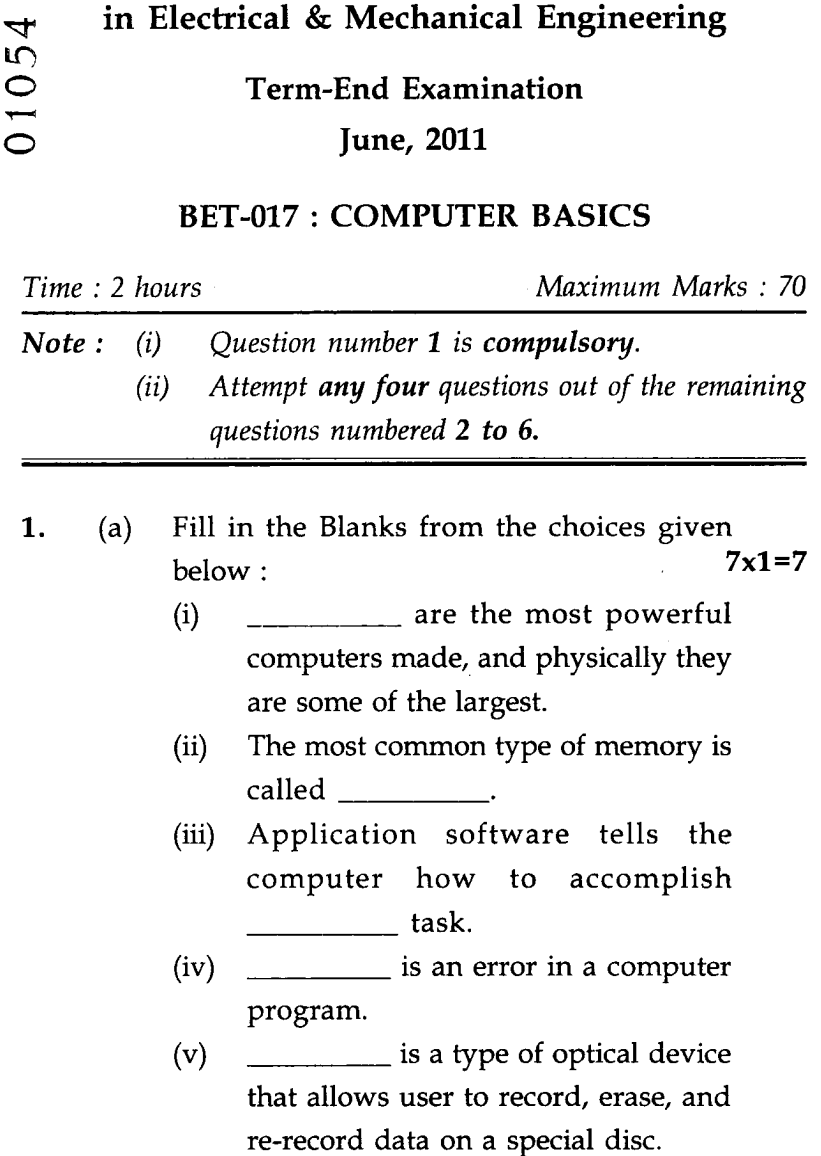

**Diploma in Civil Engineering / Diploma** 

# **BET-017** 1 **P.T.O.**

 $(vi)$  A  $\qquad \qquad$  is a diagram of the program control flow

(vii) is a search engine.

Choices :

- (i) ROM (ii) Super computers (iii) Google (iv) RAM
- (v) Internet (vi) Bug
- (vii) DVD (viii) Specific
- (ix) Microsoft (x) Flowchart
- (b) State *True* or *False* 7x1=7
	-
	- (i) The Acronym 'DOS' stands for distributed operating system.
	- (ii) Local Area Network (LAN) is a data communication system consisting of several devices such as computers and printers.
	- (iii) An important feature of any LAN is its topology.
	- (iv) ATM is a protocol designed by the power industry.
	- (v) ISDN is a compact disc telephone service.
	- (vi) Satellite service provide two-way data communication between the customer and the internet.
	- (vii) Macro is a list of commands, key strokes, or other actions that had been saved and given a name.

### **BET-017 2**

### **2.** Attempt *any two* of the following : **2x7=14**

- (a) How do you search for a webpage using Internet ? Explain the steps involved.
- (b) What is the need for creating a website ? What are the differences between static website and dynamic website ?
- (c) What do you understand by a tool bar ? Write the procedure of getting an access to a tool bar, in MS word, which is not open.
- **3.** Explain the difference between *any two* of the following with the help of an example of each : **2x7=14**

(a) First Generation Vs. Second Generation

- (b) Input and output device
- (c) External and Internal Drive
- (d) GUI and CUI
- **4.** Briefly write your views on *any two* of the following :
	- (a) Intel is historically the leading provider of chips of PC.
	- (b) Computer can communicate information to you in several ways.
	- (c) Online shopping means buying a product or service through website.

## **BET-017** 3 **P.T.O.**

- 5. Attempt *any two* of the following : 2x7=14
	- (a) Write down the configuration of a computer, you would like to buy for your personal purpose.
	- (b) Enlist various types of input devices. Describe any one of them.
	- (c) What is the difference between e-mail and chat ?
- **6.** Write short notes on *any two* of the following : **2x7=14** 
	- (a) Task bar.
	- (b) Touch screen.
	- (c) LCD monitor.
	- (d) Pen-drive.